part of eex group

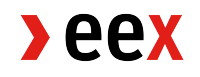

Request for setup or deletion in the auction system under § 12 Para. 3 EEX Trade Registration Rules

17.06.2022 Leipzig

Ref. A03a Release 002A

### **- only required as scan -**

## **1. Request**

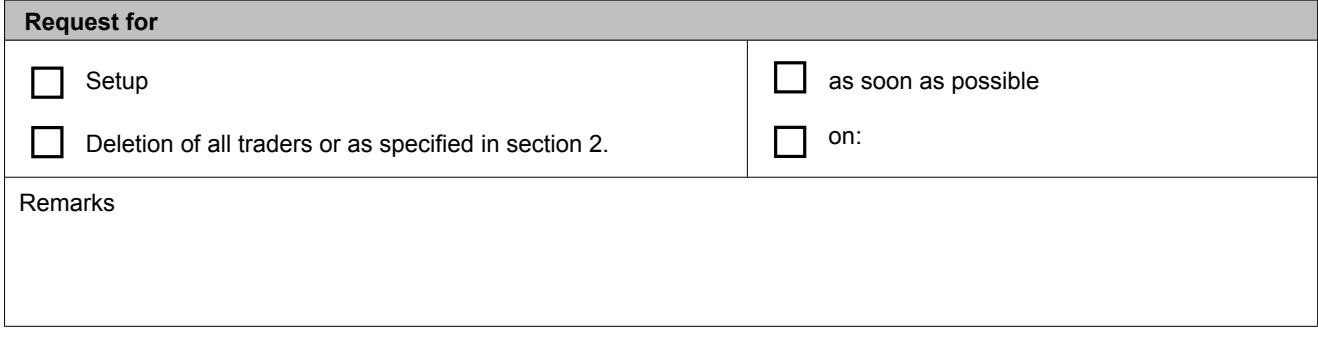

**Setup may only be requested by admitted trading participants of EEX and only for already admitted exchange traders of EEX.**

# **2. General data of trading participant and trader(s)**

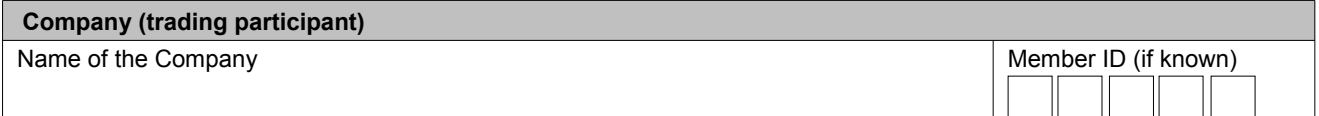

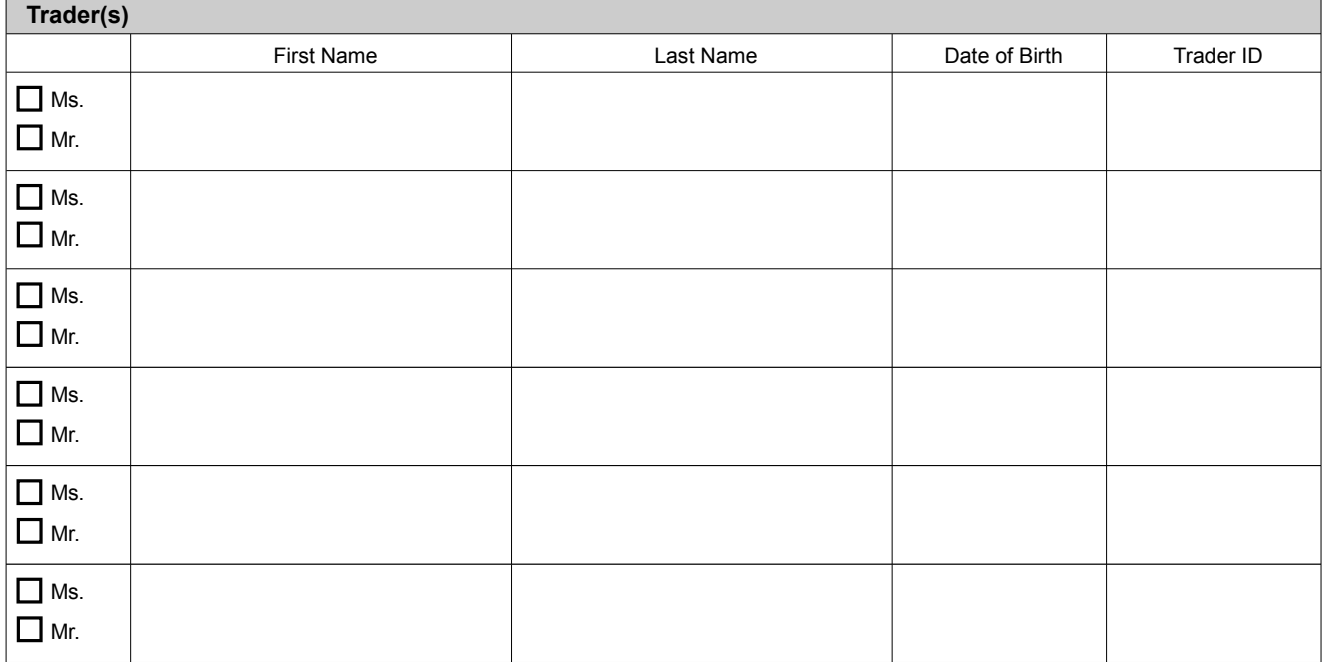

## **3. Scope of the request**

The request for setup is made for all products for which the trading participant and the respective trader are entitled to use the EEX Trade Registration functionality.

The request for deletion is made for the trading participant (including all traders) or only for the traders named in section 2.

### **4. Signature(s) for the admission**

Please provide a scan of this form to [memberreadiness@ecc.de.](mailto:memberreadiness@ecc.de)

The undersigned assures that he has fully informed the contact persons named in connection with the contract, the exchange membership relationship or other legal relationships about the transfer of their personal data and that he has brought to their attention the PRIVACY NOTICE which can be found on our company websites.

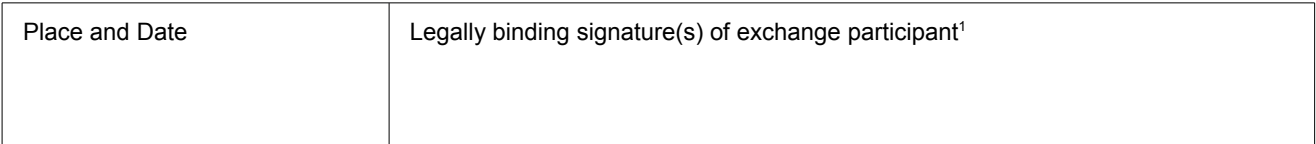

<span id="page-2-0"></span><sup>1</sup> These are the nominated authorised signatories, not typically the trader or trader assistant being set up.